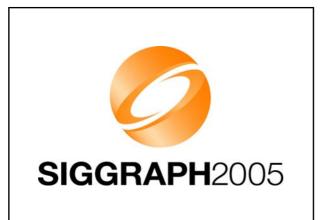

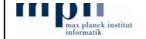

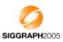

Course 10
Realistic Materials in Computer Graphics

#### **Acquisition Basics**

Michael Goesele
MPI Informatik
(moving to the University of Washington)

#### **Goal of this Section**

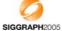

- practical, hands-on description of acquisition basics
- general overview, caveats, misconceptions, solutions, hints, ...
- biased to the techniques used in our lab

Course 10: Realistic Materials in Computer Graphics

Michael Goesel

# How can we measure material properties?

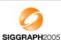

- color
- texture
- reflection properties
- normals
- •

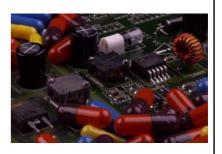

Course 10: Realistic Materials in Computer Graphics

Michael Goes

#### **Special Purpose Tools**

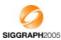

- gloss meter, haze meter, ...
  - various appearance characteristics
- spectrophotometer
  - spectral reflectance of a surface
- often used in industry where single parameters of one material are important

Course 10: Realistic Materials in Computer Graphics

Michael Goesele

# **General Purpose Tools**

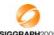

- setup with digital camera(s), controlled lighting, ...
- foundation of image-based techniques

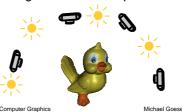

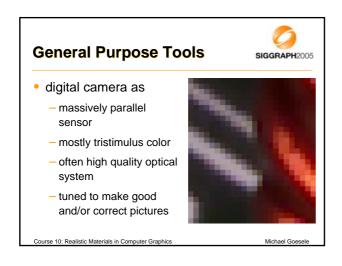

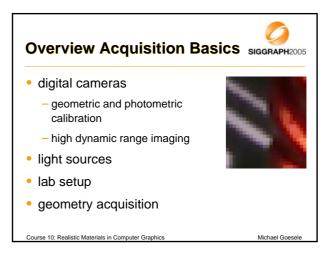

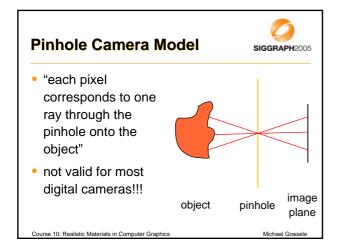

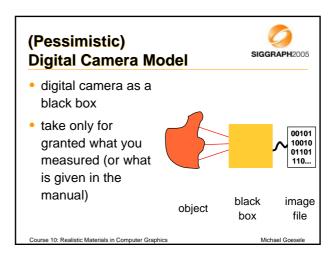

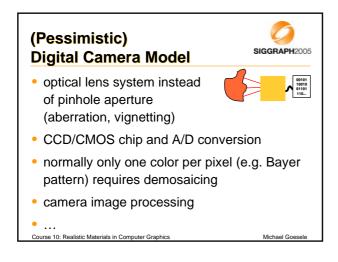

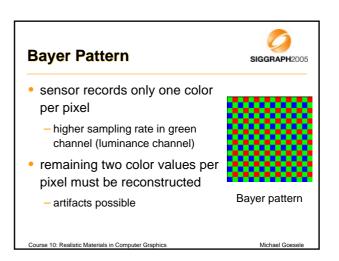

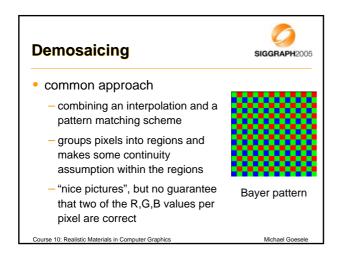

# Pessimistic) Digital Camera Model often globally correct image no guarantee that each pixel contains reliable color values some issues can be solved using camera calibration

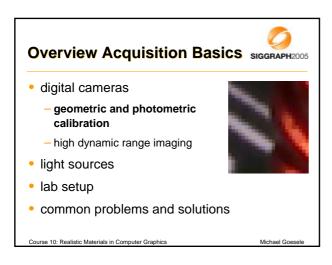

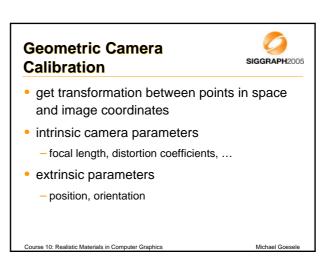

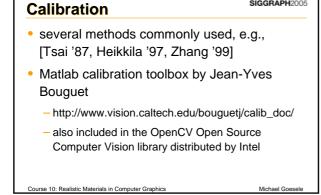

**Geometric Camera** 

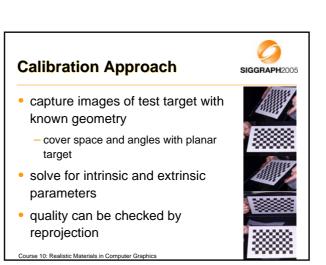

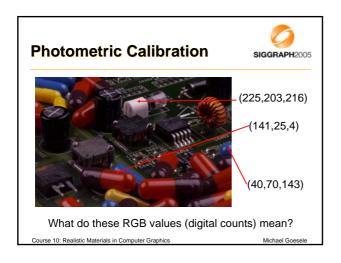

#### **Camera Response Curve** (OECF)

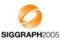

- · relationship between digital counts and luminance is unknown (and often non-linear)
  - gamma correction
  - image optimizations

· can be described by response curve or **OECF** (Opto-Electronic Conversion Function)

### **Camera Response Curve** (OECF)

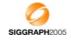

- · direct measurement via test chart
  - patches with known gray levels
  - uniform illumination

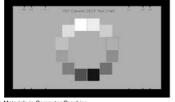

#### **Camera Response Curve** (OECF)

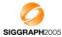

- patches arranged in a circle to suppress lens effects (e.g. vignetting)
- OECF can be determined for some discrete intensity levels/digital counts
- inversion using OECF leads to pixel values linearly related to luminance values

#### Overview Acquisition Basics SIGGRAPH2005

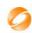

#### digital cameras

- geometric and photometric calibration
- high dynamic range imaging
- light sources
- lab setup
- common problems and solutions

Course 10: Realistic Materials in Computer Graphics

# Sources of Dynamic Range SIGGRAPH2005

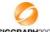

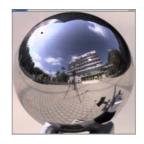

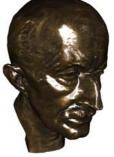

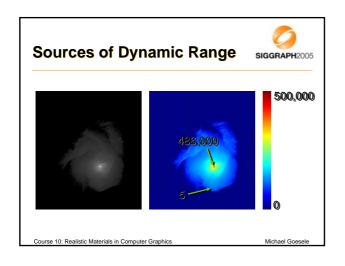

#### Definition of Dynamic Range SIGGRAPH2005

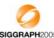

- dynamic range is the ratio of brightest to darkest (non-zero) intensity values in an image
  - assuming linear intensity
- often given as
  - ratio: 1:100.000
  - orders of magnitude: 5 orders of magnitude
  - in decibel: 100 dB

#### **Dynamic Range of Cameras**

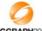

example: photographic camera with standard CCD sensor

- dynamic range of sensor

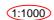

- exposure variation 1/60th s 1/6000th s (handheld camera/non-static scene)
- 1:100
- varying aperture f/2.0 f/22.0
- ~1:100 1:10

- total (sequential)
- 1:100,000,000
- simultaneous dynamic range still only 1:1000

exposure bias/varying "sensitivity"

#### High Dynamic Range (HDR) **Imaging**

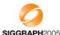

- · analog false-color film with several emulsions of different sensitivity levels by Wyckoff in the 1960s
  - dynamic range of about 108
- · modern CMOS sensors can achieve a dynamic range of  $10^6 - 10^8$ 
  - logarithm in analog domain
  - multiple exposure techniques

se 10: Realistic Materials in Computer Graphics

#### **High Dynamic Range Imaging**

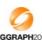

- extending dynamic range of ordinary camera
- combining multiple images with different exposure

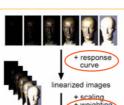

Course 10: Realistic Materials in Computer Graphi

#### **Determining the Response** Curve

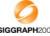

- [Madden 1993] assumes linear response
  - correct for raw CCD data
- [Debevec and Malik 1997]
  - selects a small number of pixels from the images
  - performs an optimization of the response curve with a smoothness constraint
- [Robertson et al. 1999, 2003]
  - optimization over all pixels in all images

Course 10: Realistic Materials in Computer Graphics

Michael Goese

# Algorithm of Robertson et al. SIGGRAPH2005

- Principle of this approach:
  - calculate a HDR image using the response curve
  - find a better response curve using the HDR image
- (to be iterated until convergence)
- assume initially linear response

#### Algorithm of Robertson et al. SIGGRAPH2005

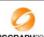

- input:
  - series of i images with exposure times t<sub>i</sub>
  - pixel value at image position j is  $y_{ij} = f(t_i x_i)$
- find irradiance  $x_i$  and response curve  $I(y_{ii})$ 
  - t<sub>i</sub>x<sub>i</sub> is proportional to collected charge/radiant energy
  - f maps collected charge to intensity values

$$f^{-1}(y_{ii}) = t_i x_i =: I(y_{ii})$$

## Algorithm of Robertson et al. SIGGRAPH2005

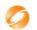

# additional input:

- a weighting function  $w(y_{ij})$  (bell shaped curve)
  - an initial camera response curve  $I(y_{ii})$  usually linear
- calculate HDR values  $x_i$  from images using

$$x_{j} = \frac{\sum_{i} w(y_{ij})t_{i}^{2} \cdot \frac{I(y_{ij})}{t_{i}}}{\sum_{i} w(y_{ij})t_{i}^{2}} \qquad x_{j} =$$

#### Algorithm of Robertson et al. SIGGRAPH2005

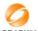

- optimizing the response curve I:
- start again with definition  $f^{-1}(y_{ij}) = t_i x_j =: I(y_{ij})$
- minimization of objective function

$$O = \sum w(y_{ij})(I(y_{ij}) - t_i x_j)^2$$

using Gauss-Seidel relaxation yields  $E_m = \{(i, j) : y_{ij} = m\}$ 

$$I(m) = \frac{1}{\sum_{i=1}^{m} \sum_{i=1}^{m} t_i x_i}$$

 $I(m) = \frac{1}{\operatorname{Card}(E_m)} \sum_{i,j \in E_m} t_i x_j$ 

Card(E<sub>m</sub>) = number of elements in E<sub>m</sub>

#### Algorithm of Robertson et al. SIGGRAPH2005

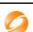

#### both steps are iterated

- calculation of a HDR image using I
- optimization of I using the HDR image
  - → I needs to be normalized, e.g., I(128)=1.0
- stop iteration after convergence
  - criterion: decrease of O below some threshold
  - usually only a couple of iterations

Course 10: Realistic Materials in Computer Graphics

# **HDR Imaging: Algorithm of** Robertson et al.

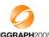

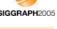

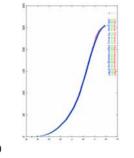

 $\log(I(y_{ii}))$ 

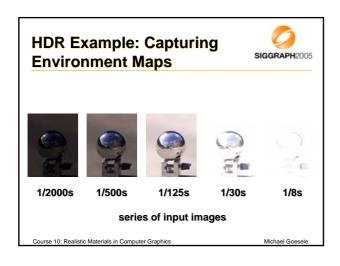

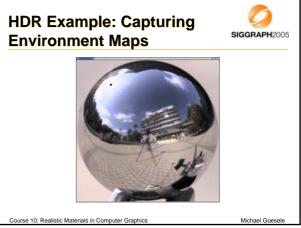

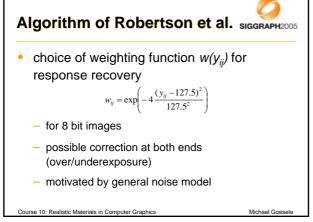

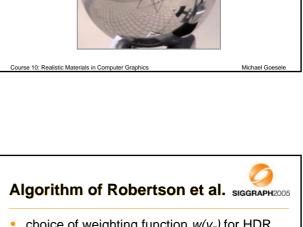

choice of weighting function w(y<sub>ij</sub>) for HDR reconstruction
 introduce certainty function c as derivative of the response curve with logarithmic exposure axis
 approximation of response function by cubic spline to compute derivative
 w<sub>ij</sub> = w(y<sub>ij</sub>) = c(I<sub>yij</sub>)

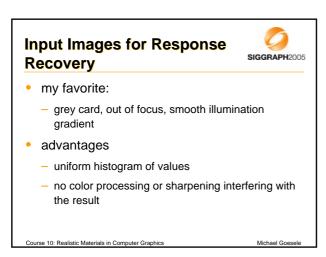

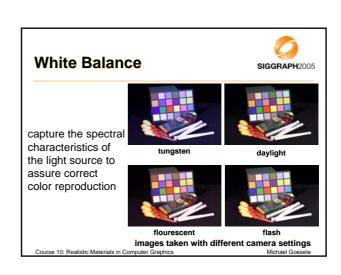

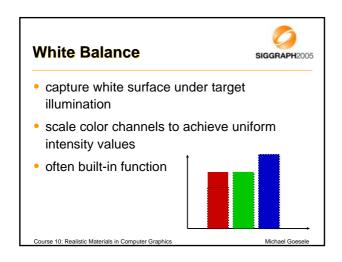

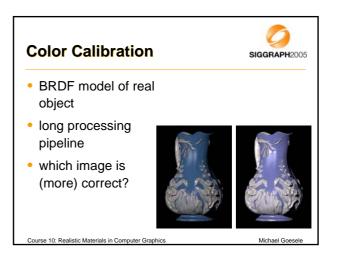

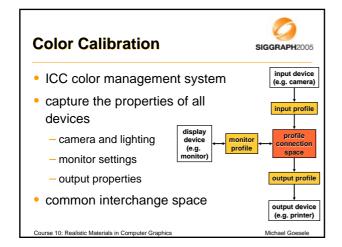

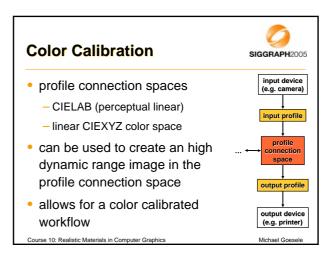

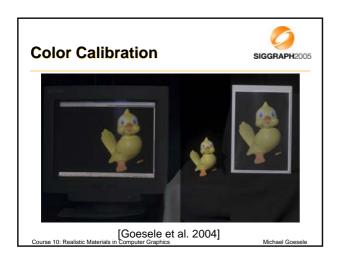

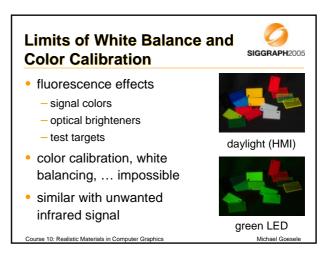

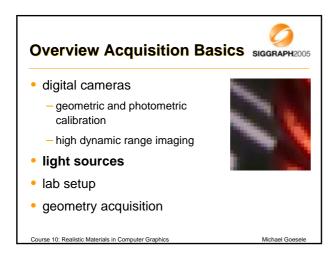

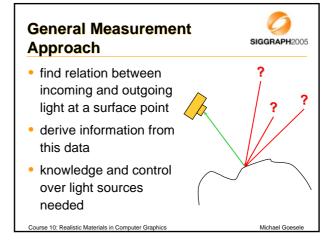

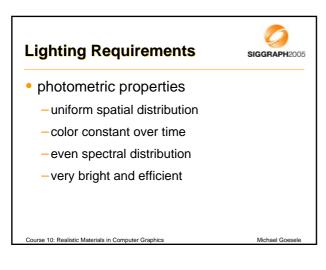

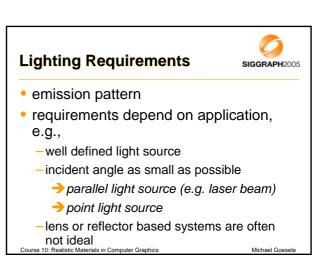

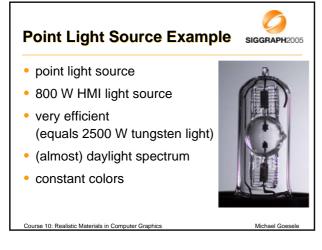

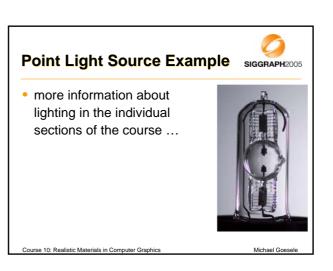

#### Overview Acquisition Basics SIGGRAPH2005

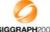

- digital cameras
  - geometric and photometric calibration
  - high dynamic range imaging
- light sources
- lab setup
- · geometry acquisition

Course 10: Realistic Materials in Computer Graphics

... .. .

#### **Lab Setup**

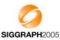

- part of the lighting considerations
- often low and diffuse reflection required to minimize the influence of the environment
- MPI photo studio
  - walls and ceiling covered with black felt
  - black needle fleece carpet

Course 10: Realistic Materials in Computer Graphics

Michael Goesel

# Lab Setup SIGGRAPH2005

#### Lab Setup

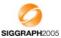

- tuned for efficiency and flexibility
  - enough space
  - enough stands, supporting materials, ...
- have some lighting available in dark areas
  - e.g., radio controlled light switch
- safety concerns

Course 10: Realistic Materials in Computer Graphics

Michael Goesele

#### Overview Acquisition Basics SIGGRAPH2005

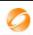

- digital cameras
  - geometric and photometric calibration
  - high dynamic range imaging
- light sources
- lab setup
- geometry acquisition

Course 10: Realistic Materials in Computer Graphics

Michael Goesele

#### **Geometry Acquisition**

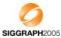

- · geometry of test targets often required
- could teach a separate course about the topic
- · but some comments ...

ourse 10: Realistic Materials in Computer Graphics

Michael Goesel

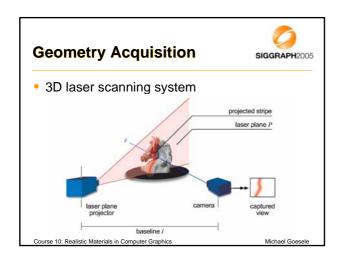

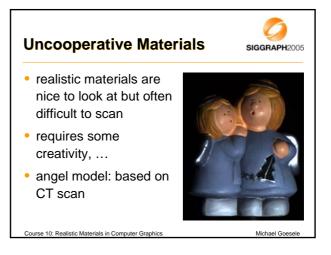

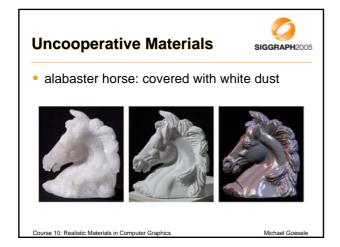

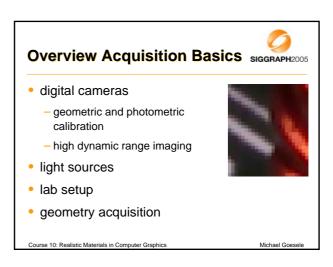

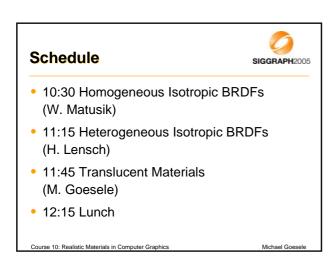